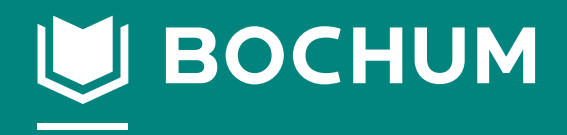

vhs **Bochum** 

# wachsen wirken

# Fachbereich Arbeit | Beruf

## Volkshochschule Bochum

**Gustav-Heinemann-Platz 2-6 Telefon: 910-1555 E-Mail: vhs@bochum.de Internet: www.vhs-bochum.de**

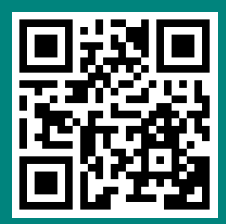

## Bei Fragen zu Kursinhalten und für die Beratung wenden Sie sich bitte an:

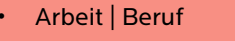

**Mario Nietz**  vhs im BVZ, Raum 1046 Tel. 0234 910-2867 • E-Mail: MNietz@bochum.de

Beratung: donnerstags, 14.30 - 18 Uhr und nach Vereinbarung

Für allgemeine Informationen, Anmeldungen, Teilnahmebescheinigungen u. v. m. wenden Sie sich bitte an:

• vhs Geschäftsstelle Tanja Lehmkuhl, Max Oberste-Beulmann, Matthias Palma vhs im BVZ, Raum 1060

Tel. 0234 910-1555 • E-Mail: vhs@bochum.de

Bitte informieren Sie sich auf "vhs-bochum.de" über aktuelle Neuerungen.

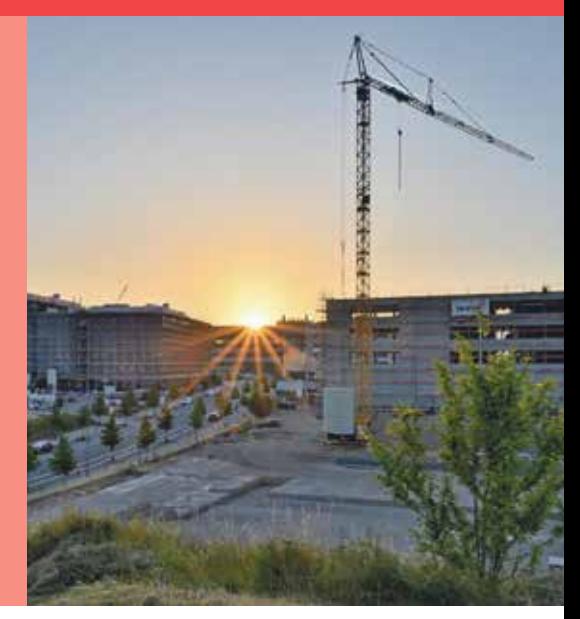

## ■ **Kommunikation**

#### **Fair und gendergerecht schreiben**

Sprache ist lebendig. Sie verändert sich permanent und sie formt und schafft unsere Wirklichkeit. Im Kurs befassen wir uns mit der Frage, wie gendergerechte Sprache sich auswirkt und wie sie in Beruf und Alltag angewendet werden kann. Dabei beantworten wir folgende Fragen: Muss ich meinen Text gendern? Welche sprachlichen Mittel und Werkzeuge gibt es dafür?

Wie bleibt mein Text trotzdem lesbar? Der Kurs richtet sich sowohl an Berufstätige, die gehalten sind, gendergerechte Sprache zu verwenden, als auch an interessierte Privatpersonen.

#### **I40000**

Christiane Biederbeck Samstag, 24. Feb., 10-16 Uhr EDV Schulungsraum 1008, vhs im BVZ 10 Tn., 42,40 EUR

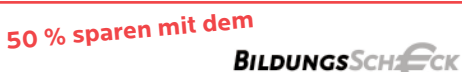

Erwerbstätige können den Bildungsscheck einlösen, so dass 50% der Kursentgelte gespart werden können.

Die persönlichen Vorrausstzungen für den Erhalt eines Bildungsschecks müssen vor der verbindlichen Anmeldung geklärt werden. Hierzu informieren Sie sich bei der Weiterbildungsberatung der vhs:

Frau Golesch, Tel.: 0234 910-2883 oder Herr Pape, Telefon 0234 910-2519.

## **Gut ausgedrückt - Schreiben im Beruf**

So wichtig wie kompetentes, selbstbewusstes Sprechen sind im beruflichen Alltag schriftliche Äußerungen. Sie werden - vielleicht wiederholt - (nach-)gelesen, gespeichert, an Vorgesetzte und Kolleg\*innen verteilt.

Daher kommt es bei Mitteilungen, Berichten, Protokollen oder sonstigen schriftlichen Eingaben besonders darauf an, sich einerseits möglichst kurz zu fassen und andererseits verständlich und gleichzeitig verbindlich auszudrücken.

Es werden grundsätzliche formale und sprachliche Regeln dargelegt. Umfangreiche praktische Übungen auch in Rechtschreibung, Kommasetzung und Grammatik sollen helfen, angemessene Texte inhaltlich und formal fehlerfrei zu erstellen.

Die Module bauen aufeinander auf, sind aber auch einzeln buchbar.

#### Walter Budziak

EDV Schulungsraum 1008, vhs im BVZ

#### **Grundlagen und E-Mails**

Allgemeine Grundlagen bei der beruflichen Erstellung von Texten und Anwendungen am Beispiel von E-Mails mit ausgedehnten Übungen.

#### **I40030 Modul 1**

Montag, 3. Juni, 9-16 Uhr 8 Tn., 42,40 EUR

#### **Strukturen von Schreibprozessen**

Die Strukturen von Schreibprozessen, Textplanung, Textmanagement, Schreibtechniken, Schreiben im Team, Textreflexion mit ausgedehnten Übungen.

**I40031 Modul 2**

Di u. Mi, 4. u. 5. Juni, 9-16 Uhr 8 Tn., 84,80 EUR

## **Textarten und -funktionen**

Textarten und -funktionen im beruflichen Umfeld, aktives Schreiben, Exposé, Mitschrift, Protokoll, Manuskript, Thesen- und Positionspapier, (Ergebnis-)Bericht, Umgang mit Schreibblockaden mit ausgedehnten Übungen.

**I40032 Modul 3**

Do u. Fr, 6. u. 7. Juni, 9-16 Uhr 8 Tn., 84,80 EUR

#### **Gesamtreihe als Bildungsurlaub**

**I40033 Bildungsurlaub** Mo bis Fr, 3. - 7. Juni, 9-16 Uhr 8 Tn., 40 Ustd., 218,- EUR

## **Gut ankommen - Grundlagen der Öffentlichkeitsarbeit**

Der Erfolg aller Unternehmen, vom Konzern bis zum Handwerksbetrieb, vom Bundesverband bis zum lokalen Verein, lebt von der öffentlichen Wahrnehmung. Aber nicht nur das Erscheinungsbild der Gesamtheit, auch jedes Projekt, jede Initiative, jede Kampagne sollte im Einklang mit den Regeln öffentlichkeitswirksamer Strategien begleitet werden.

Es werden konzeptionelle, inhaltliche und gestalterische Grundlagen vermittelt, an realen Beispielen wie Zeitungsanzeigen, Flyern oder Internetseiten überprüft und durch praktische Übungen vertieft.

Sie werden in die Lage versetzt, in Ihrem beruflichen Umfeld bestehende PR-Maßnahmen zu bewerten, sinnvolle PR-Konzepte anzuregen und erste eigene PR-Ideen umzusetzen.

Die Module bauen aufeinander auf, sind aber auch einzeln buchbar.

Walter Budziak

EDV Schulungsraum 1007, vhs im BVZ

#### **Grundlagen sprachlicher und visueller Kommunikation**

Allgemeine inhaltliche und gestalterische Grundlagen sprachlicher und visueller Kommunikation, Vertiefung anhand von Beispielen aus Printmedien und Internet, Übungen.

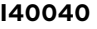

**Modul 1** 

Montag, 10. Juni, 9-16 Uhr 8 Tn., 42,40 EUR

#### **Gezielte PR-Arbeit**

PR-Verständnis, struktureller und zeitlicher Aufbau, Pflege, Zielbestimmung, Zielgruppenbestimmung, "goldene" Regeln, häufige Fehler. Vertrauen als Fundament erfolgreicher PR-Arbeit: erarbeiten, erhalten, festigen, mit Beispielen und Übungen.

#### **I40041 Modul 2**

Di u. Mi, 11. u. 12. Juni, 9-16 Uhr 8 Tn., 84,80 EUR

#### **PR-Konzept**

Welche Medien kommen für welche Zwecke und Ziele einer erfolgreichen PR-Arbeit zum Einsatz? Newsletter, Pressemitteilung, Internetseite, soziale Netzwerke werden an Beispielen erklärt und genutzt. Anhand eines konkreten Beispiels wird ein detailliertes PR-Konzept erstellt.

#### **I40042 Modul 3**

Do u. Fr, 13. u. 14. Juni, 9-16 Uhr 8 Tn., 84,80 EUR

## **Gesamtreihe als Bildungsurlaub**

#### **I40043 Bildungsurlaub** Mo bis Fr, 10. - 14. Juni, 9-16 Uhr

8 Tn., 40 Ustd., 218,- EUR

## **Grundlagen des Social Media Management**

Ein Angebot der VHS Herne

Wir sind mobil und wir sind online. Wir tummeln uns im Internet und vor allem in den großen und kleinen Social-Media-Kanälen, den Social Networks Facebook, Instagram und Twitter.

Aber wo ergibt welcher Inhalt Sinn, wer ist die Zielgruppe und welche Schwerpunkte haben die Netzwerke? Welches Format eignet sich am besten? Und was sollten Unternehmen sonst noch beachten?

Dieser Bildungsurlaub zum Thema Social-Media-Management richtet sich an Selbstständige, Einzelunternehmer, KMUs, Blogger und interessierte Privatpersonen und vermittelt die dafür benötigten Grundlagen.

In diesem Kurs erarbeiten wir einen Überblick über den Social-Network-Dschungel und lernen die wichtigen Grundlagen des Social Media Managements kennen.

Wenn Sie noch keine eigenen Social-Media-Profile haben, sollten Sie bereit sein, während des Kurses entsprechende Profile anzulegen. Denn: Was Sie hier lernen, setzen Sie auch direkt in die Praxis um.

## Christiane Biederbeck

Mo bis Fr., 11. - 15. März, 9.15-15 Uhr Kulturzentrum Herne, Raum 213, Willi-Pohlmann-Platz 1, Herne 35 Ustd., 145,- EUR

#### **Anmeldung dazu nur bei der vhs Herne:** Kursnr.: 4535

Tel.: 02323/1628-07 E-Mail: sven.becker@herne.de

## **Besser Schreiben im Beruf**

Jede\*r kann es: attraktiv und verständlich schreiben. Im Kurs lernen Sie, wie Sie Ihre Texte, E-Mails und Ihre Schriftsprache verbessern können, damit man sie gerne liest und Ihre Wortwahl auch Wirkung zeigt. Egal, ob es um eine berufliche E-Mail oder eine private Nachricht geht: Wir erkunden Wörter und Texte verschiedener Art - und wir werden schreiben, was das Zeug hält.

**I40070 Bildungsurlaub**

Christiane Biederbeck Mo bis Do, 22. - 25. April, 10-15 Uhr EDV Schulungsraum 1007, vhs im BVZ 10 Tn., 24 Ustd., 133,20 EUR

## **Deutsche Gebärdensprache**

Die Deutsche Gebärdensprache (DGS) ist das Kommunikationsmittel der im deutschsprachigen Raum lebenden Gehörlosen. Sie bilden zusammen mit ihren hörenden Freunden, Angehörigen und allen anderen Menschen, die die DGS beherrschen, die Gebärdensprachengemeinschaft.

Die DGS ist ein vollwertiges Sprachsystem. Sie besitzt eine eigene Grammatik.

Der Kursleiter ist gehörlos, so dass Sie von Anfang an die DGS anschaulich erleben können. Sie sind herzlich willkommen, egal, ob Sie hören können oder nicht.

## **I40210 für Anfänger\*innen**

Bernd Lindemann do, 18.30-20 Uhr, ab 7. März vhs im BVZ, Raum 1012 20 Tn., 12 x 2 Ustd., 96,- EUR

## **I40220 für Fortgeschrittene**

Bernd Lindemann do, 20-21.30 Uhr, ab 7. März vhs im BVZ, Raum 1012 20 Tn., 12 x 2 Ustd., 96,- EUR

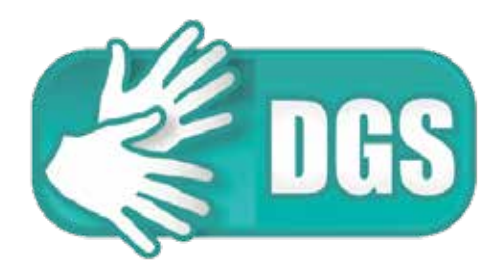

## **Mobbing oder Konflikt?**

Mobbing entsteht dort, wo Menschen auf engstem Raum Zwangsgemeinschaften bilden. Dazu gehört die gesamte Arbeitswelt, unabhängig von Beruf und Branche. Ebenso findet Mobbing im Privatleben statt, z. B. in Kindergärten, Schulen, Vereinen oder Heimen.

Im Vortrag wird auf folgende Fragestellungen eingegangen: Wie erkenne ich Mobbing? Wie kann ich Mobbing vorbeugen? Wie kann ich mich gegen Mobbing zur Wehr setzen? Wer bietet Hilfe an?

## **I40555 Vortrag**

Eva-Maria Papadakès Samstag, 09. März, 11-14 Uhr vhs im BVZ, Raum 1020 7 Tn., 13,- EUR, keine Ermäßigung!

#### ■ **Berufliche Orientierung**

## **Für ein Berufsleben nach der Familienphase**

Wer sein Erwerbsleben unterbricht, sich um seine Kinder oder um die Pflege seiner Angehörigen kümmert, sollte sich rechtzeitig über die Möglichkeiten einer Rückkehr ins Berufsleben informieren.

Sehr zum Vorteil für einen erfolgreichen und schnellen Wiedereinstieg ist es, vorab mögliche Stolpersteine aus dem Weg zu räumen. Eine gute Vorbereitung - auch innerhalb der Familie - ist daher hilfreich. Welche Chancen sich bieten und was zu berücksichtigen ist, erläutert die Beauftragte für Chancengleichheit in dieser Veranstaltung. Sie referiert, gibt nützliche Tipps und Informationen zum rechtlichen Hintergrund. Auch die aktuellen Möglichkeiten und Anforderungen des Arbeitsmarktes sowie Unterstützungs- und Fördermöglichkeiten werden vorgestellt. Die Referentin ist Beauftragte für Chancengleichheit am Arbeitsmarkt der Agentur für Arbeit.

#### **I41002**

Andrea Kleinhaus Dienstag, 6. Mai, 9-11 Uhr vhs im BVZ, Raum 041 10 Tn., entgeltfrei

#### **Life/Work Planning - Eine passende Stelle finden mit System**

Laut Arbeitsmarktexpert\*innen werden zwei Drittel aller Stellen nicht über offizielle Stellenausschreibungen besetzt. Die Methode "Life/Work Planning" zeigt Ihnen, wie Sie Schritt für Schritt vorgehen können, um die Potenziale des verdeckten Stellenmarkts für sich zu nutzen.

Die Suche nach dem Job, der wirklich zu Ihnen passt, kommt dabei ganz ohne schriftliche Bewerbungen aus. Ihre eigenen Stärken und Interessen stehen dabei im Mittelpunkt.

"Life/Work-Planning" wurde von Richard Bolles entwickelt. Sein Werk "Durchstarten zum Traumjob" gilt als das meistverkaufte Buch zum Thema Karriereplanung und Stellensuche. Der interaktive Impulsvortrag bietet Ihnen einen abwechslungsreichen Einblick in diese Methode und Sie erhalten hilfreiche Anregungen für Ihre berufliche Planung.

Die Referentin ist Expertin für Berufsorientierung und Karriereplanung und wurde von John Webb, Schüler und Co.-Trainer von Richard Bolles, zur Life/Work Planning- Trainerin ausgebildet.

Die Veranstaltung zeichnet sich durch ihren lebendigen und interaktiven Charakter aus. Deshalb gilt bei dieser Veranstaltung das Motto: Kamera an!

#### **I41003 Onlinekurs**

Christiane Maschetzke Mittwoch, 17. April, 18-20 Uhr vhs.cloud 10 Tn., 13,- EUR, keine Ermäßigung! Anmeldung bitte bis 15. April

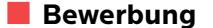

#### **Das erfolgreiche Vorstellungsgespräch**

Geschafft! Ihre Bewerbungsunterlagen haben beim kontaktierten Arbeitgeber überzeugt. Doch was nun, wie überzeugen Sie Ihre Gesprächspartner im anschließenden Vorstellungsgespräch?

Ziel des interaktiven Impulsvortags ist es, Ihnen Tipps zum erfolgreichen Verlauf des ersten Kennenlernens zu geben:

Wie ist der Ablauf eines strukturierten Vorstellungsgespräches in der freien Wirtschaft, welche Fragen werden Ihnen gestellt, welche Softskills erwartet man von Ihnen und wie bereiten Sie sich darauf vor, um sich erfolgreich zu präsentieren? Im Anschluss können Fragen an den Kursleiter gestellt werden.

#### **I41529 Vortrag**

Dr. Peter Schreiber Donnerstag, 16. Mai, 17.30-19.30 Uhr vhs im BVZ, Raum 040 10 Tn., 15,90 EUR

#### **Lebenslauf überzeugend gestalten - Tipps und mehr**

Der Lebenslauf ist der wichtigste Bestandteil der Bewerbungsunterlagen für den zukünftigen Arbeitgebenden. Mit dem beruflichen Werdegang liefert man nicht nur eine erste wichtige schriftliche Arbeitsprobe, sondern zeigt auch strukturiert die Fakten und Argumente auf, mit denen man sich positiv von Mitbewerber\*innen unterscheidet und damit besonders interessant macht.

Es werden Möglichkeiten aufgezeigt, wie auch ein vermeintlich fehlender roter Faden in einem Lebenslauf gegenüber Personalverantwortlichen wiederhergestellt oder Lücken des beruflichen Schaffens argumentativ geschlossen werden können, um nicht schon in der ersten Phase der Bewerbung zu scheitern.

Im Anschluss können Fragen an den Referenten gestellt werden.

#### **I41530 Vortrag**

Dr. Peter Schreiber Donnerstag, 18. April, 17.30-19.30 Uhr vhs im BVZ, Raum 039 10 Tn., 15,90 EUR

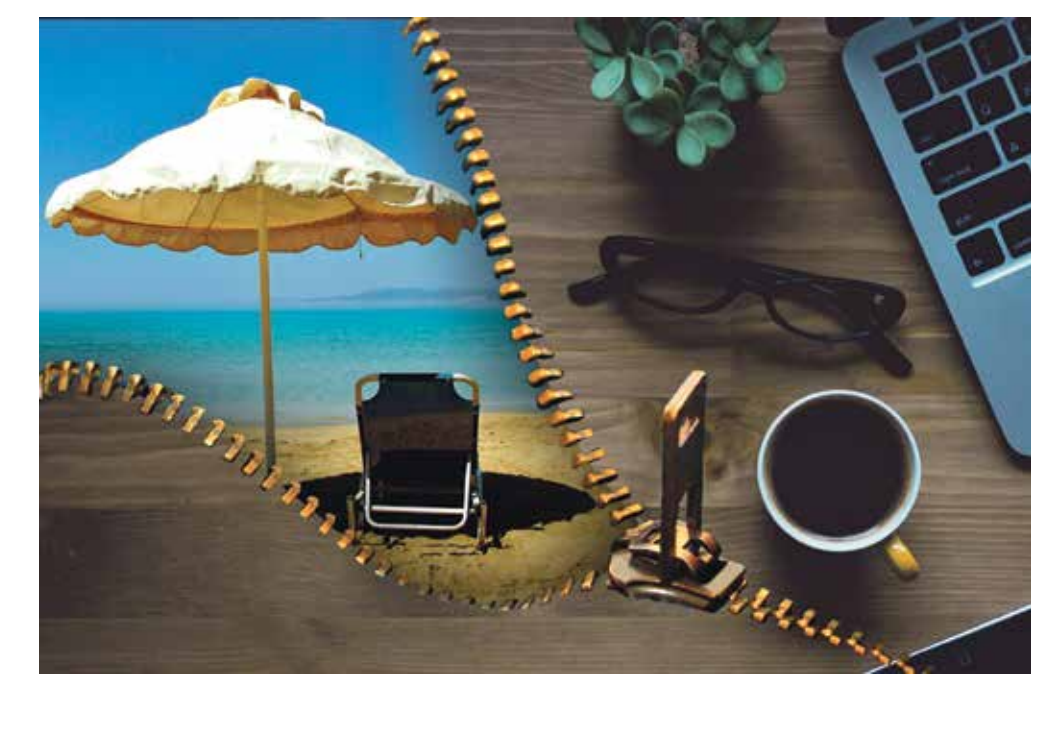

#### **Die Entgeltfrage - Was kann ich verlangen?**

Ob Vorstellungsgespräch, Übernahmeoder Zielvereinbarungsgespräch, im Berufsleben gibt es zahlreiche Möglichkeiten, das Gehalt positiv zu beeinflussen. Ziel des Vortrags ist es, den eigenen Marktwert richtig einzuschätzen und Sicherheit für Gehaltsverhandlungen zu gewinnen. Besprochen werden Anlässe und Vorbereitung auf Entgeltverhandlungen, wie zum Beispiel die Marktwertermittlung und das Präsentieren eigener Stärken und guter Argumente für mehr Entgelt.

Die Wahl des richtigen Zeitpunkts und der Umgang mit Abwehrtaktiken runden den Vortrag ab.

Im Anschluss können Fragen an den Referenten gestellt werden.

#### **I41540 Vortrag**

Dr. Peter Schreiber Donnerstag, 25. April, 17.30-19.30 Uhr vhs im BVZ, Raum 039 10 Tn., 15,90 EUR

#### ■ **Einzelberatung**

#### **Für ein Berufsleben nach der Familienphase**

Wer sein Erwerbsleben unterbricht, sich um seine Kinder oder um die Pflege seiner Angehörigen kümmert, sollte sich rechtzeitig über die Möglichkeiten einer Rückkehr ins Berufsleben informieren.

Sehr zum Vorteil für einen erfolgreichen und schnellen Wiedereinstieg ist es, vorab mögliche Stolpersteine aus dem Weg zu räumen. Eine gute Vorbereitung - auch innerhalb der Familie – ist daher hilfreich. Welche Chancen sich bieten und was zu berücksichtigen ist, erläutert die Beauftragte für Chancengleichheit.

In diesem Beratungstermin erhalten Sie nützliche Tipps und Informationen zum rechtlichen Hintergrund. Auch die aktuellen Möglichkeiten und Anforderungen des Arbeitsmarktes sowie Unterstützungs- und Fördermöglichkeiten werden vorgestellt.

Die Referentin ist Beauftragte für Chancengleichheit am Arbeitsmarkt der Agentur für Arbeit.

Der Einzelberatungstermin dauert eine Stunde und kann individuell vereinbart werden. Bitte wenden Sie sich an die Geschäftsstelle der VHS im BVZ (Tel. 910 2873/ 910 2874).

**I41650 Onlinekurs**

Andrea Kleinhaus Termin nach Absprache vhs.cloud entgeltfrei

#### **Bewerbungsberatung**

Eine überzeugende Bewerbung ist der Türöffner zum Vorstellungsgespräch bei einem Unternehmen!

Haben Sie eine Wunschposition entdeckt, auf die Sie sich bewerben möchten? Was ist bei der Gestaltung eines überzeugenden Anschreibens bzw. Motivationsschreiben zu beachten? Was ist bei der Gestaltung eines aussagekräftigen Lebenslaufs zu beachten?

Was sind die Besonderheiten von Online-Bewerbungen? Oder haben Sie bereits eine Einladung zu einem Vorstellungsgespräch und möchten sich optimal darauf vorbereiten?

Lassen Sie Ihre Bewerbungsunterlagen fachkundig analysieren. Sie erhalten

Hilfestellung bei der Optimierung und überzeugenden Gestaltung Ihrer Bewerbung bzw. Tipps für die optimale Vorbereitung eines Vorstellungsgesprächs.

Bitte bringen Sie Ihre Bewerbungsunterlagen und idealerweise auch die **Stellenanzeige** mit!

Eine Beratungseinheit dauert 30 Min. und kostet 35,- EUR.

Wenn Sie beim JobCenter gemeldet sind, erhalten Sie einen Beratungsgutschein. Damit ist die Beratung kostenlos.

Individuelle Terminabsprache und Anmeldung unter Tel. 910-1555.

Birgit Friedrich-Schäffer 35,- EUR, keine Ermäßigung!

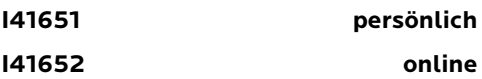

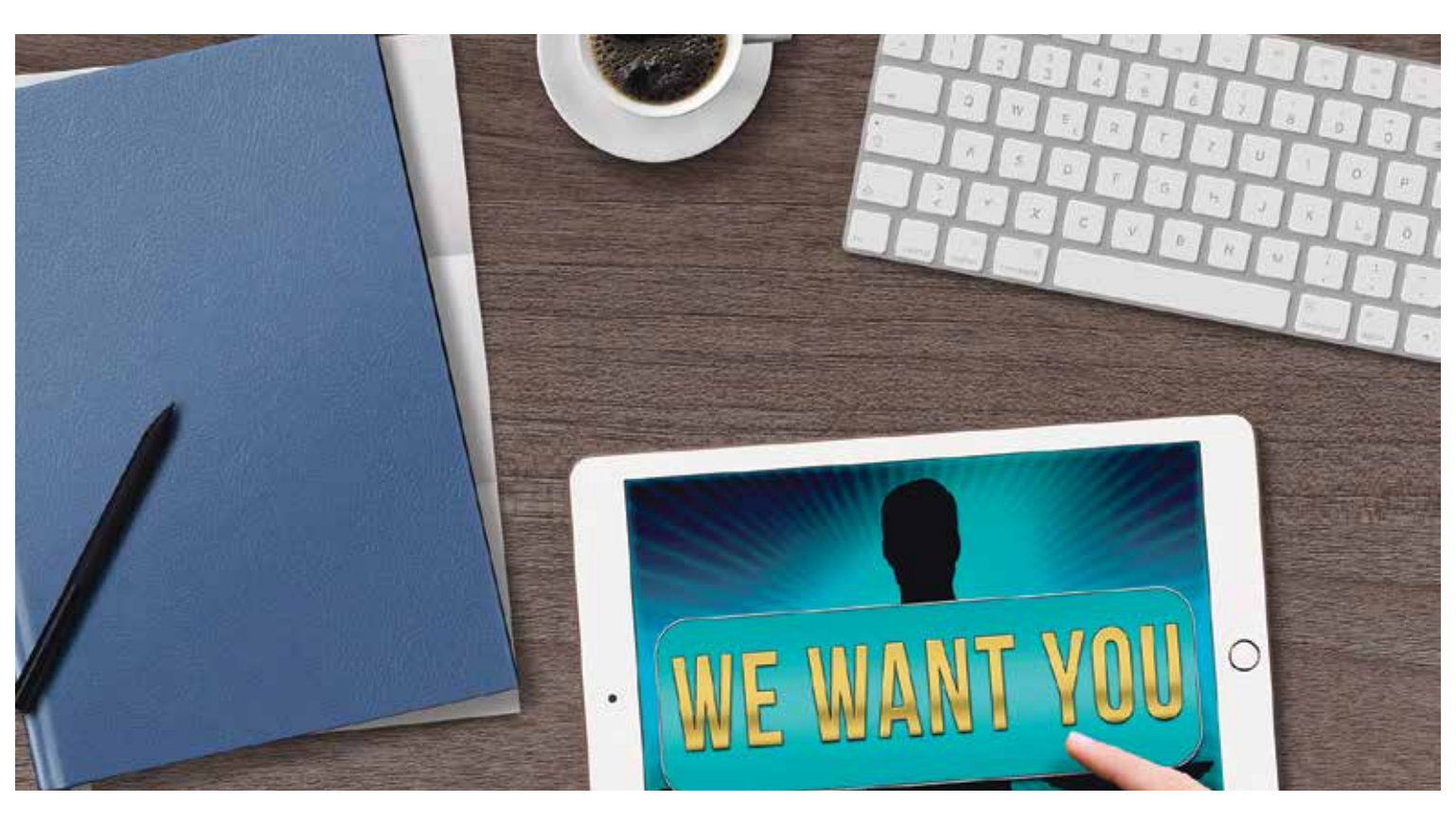

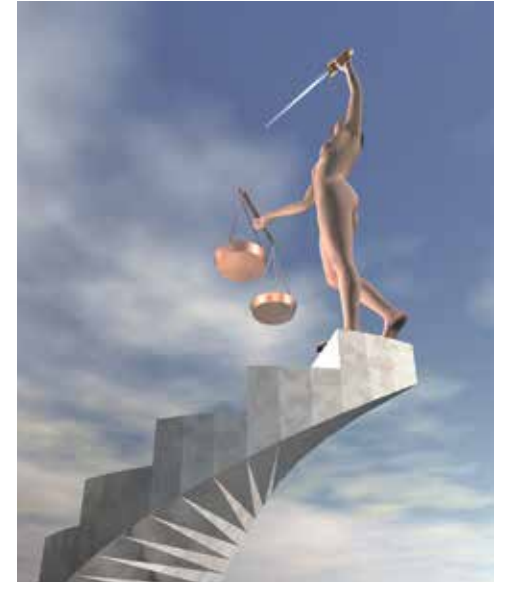

#### **Einzelberatung: Arbeitszeugnis-Check**

Eine langjährige Arbeitszeugnis-Expertin beantwortet alle Fragen rund um Ihr Arbeitszeugnis und analysiert dieses im Hinblick auf Vollständigkeit, Bewertungsaussagen, Lücken oder Widersprüchlichkeiten.

Im Beratungsgespräch können erforderliche Zeugniskorrekturen oder/und weitere Vorgehensweisen zur Reklamation des Arbeitszeugnisses gemeinsam erarbeitet werden.

Bitte bringen Sie Ihr Arbeitszeugnis zur Beratung mit.

Die Arbeitszeugnisberatung stellt keine Rechtsberatung dar!

Eine Beratungseinheit dauert 30 Min. und kostet 35,- EUR.

Wenn Sie beim JobCenter gemeldet sind, erhalten Sie einen Beratungsgutschein. Damit ist die Beratung kostenlos.

Terminabsprache und Anmeldung unter Tel. 910-1555.

Birgit Friedrich-Schäffer Termin nach Absprache 35,- EUR, keine Ermäßigung!

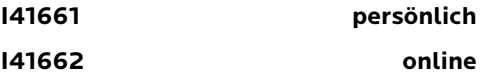

#### **Vertrauliche berufliche Einzelberatung**

Die Beratung bietet die Möglichkeit zur Reflexion der eigenen beruflichen Situation sowie zur Entwicklung erster Planungsschritte zum Umgang mit der bestehenden Situation. Ziel ist es, neue Perspektiven mit Blick auf die eigenen Ressourcen aufzuzeigen.

Eine Beratungseinheit dauert 30 Min. und kostet 35,- EUR.

Terminabsprache und Anmeldung unter Tel. 910-1555.

Birgit Friedrich-Schäffer

Termin nach Absprache 35,- EUR, keine Ermäßigung!

**I41671 persönlich**

## ■ **Arbeitsrecht**

#### **Arbeitsrecht kompakt**

Ziel des Kurses ist es, Ihnen kurz und kompakt Grundkenntnisse im Arbeitsrecht zu vermitteln. Fragestellungen wie Ermahnung, Abmahnung und drohende Kündigung sind nur einige Schwerpunkte dieser Einführungsveranstaltung. Auch Fragen wie:

Wie verhalte ich mich, wenn es "knallt" im Job? Was darf ich überhaupt? Welche Wirksamkeitsvoraussetzungen von Ermahnung/Abmahnung gibt es? Welche Fristen sind einzuhalten? Welche Kündigungsarten gibt es? Falsches Zeugnis, was nun? Wo finde ich was? - werden beantwortet.

Für weitergehende Informationen wird der Kurs G42463 "Das ABC des Arbeitsrechts", der

auch als Bildungsurlaub anerkannt ist, empfohlen.

#### **I42459**

Gerhard Berghüser Samstag, 13. April, 10-16 Uhr, vhs im BVZ, Raum 1020, 7 Tn., 37,10 EUR

#### **Das ABC des Arbeitsrechts**

Es gibt immer wieder Situationen im Arbeitsleben, in denen wir uns fragen: Ist das eigentlich zulässig? Darf der Chef das? Meistens beschäftigen wir uns erst mit diesen Themen, wenn konkrete Probleme auftauchen. Dabei lassen sich viele Schwierigkeiten und rechtliche Auseinandersetzungen schon im Vorfeld vermeiden. Sie ersparen sich hohe Kosten und viel Ärger.

Der Bildungsurlaub führt Sie durch die wichtigsten Rechtsfragen der Gestaltung von Arbeitsverhältnissen: Vorstellungsgespräch, Vertragsgestaltung, Urlaub, Elternzeit, Krankheit, Abmahnung und Kündigung.

Die Module bauen aufeinander auf, sind aber auch einzeln buchbar.

Gerhard Berghüser

vhs im BVZ, Raum 1020

#### **Einstieg in den neuen Job**

Egal, ob Bewerbungsschreiben oder Vorstellungsgespräch: Bei der Anbahnung eines Arbeitsverhältnisses gibt es viele Faktoren, die die Gestaltung der Arbeitsbedingungen beeinflussen.

In diesem Modul lernen Sie die wichtigsten deutschen und internationalen Rechtsquellen kennen. Sie erfahren, welche Rechte und Pflichten bei der Bewerbung bestehen und welche Aspekte bei den Vertragsverhandlungen wesentlich sind.

#### **I42460 Modul 1**

Mo u. Di, 22. u. 23. April, 9-16 Uhr 10 Tn., 84,80 EUR

#### **Arbeitsverträge unter der Lupe**

Papier ist geduldig, sagt man. Das gilt auch für Arbeitsverträge. Arbeitsrechtsexpert\*innen warnen immer wieder vor gängigen Mythen oder vor oft verwendeten, aber unzulässigen Klauseln in Arbeitsverträgen.

Sie lernen, welche Anforderungen an einen Arbeitsvertrag gestellt werden. Ferner erfahren Sie, mit Fragen wie (Sonder-)Urlaub, Arbeitszeitgestaltung, Krankheit, Elternzeit und Weiterbildungsanspruch umzugehen.

#### **I42461 Modul 2**

Mi u. Do, 24. u. 25. April, 9-16 Uhr 10 Tn., 84,80 EUR

#### **Wenn das Arbeitsverhältnis endet**

Es gibt verschiedene Wege, wie ein Arbeitsverhältnis enden kann - oftmals gehen Arbeitnehmer\*innen und Arbeitgebende aber im Streit auseinander.

Sie erfahren, welche strengen Voraussetzungen an eine Kündigung bestehen und wie Arbeitnehmer\*innen vor ungerechtfertigten Kündigungen geschützt sind. Sie lernen, welche Funktion eine Abmahnung verfolgt, wann diese gerechtfertigt und zulässig ist und wie Sie damit umgehen.

**I42462 Modul 3** Freitag, 26. April, 9-16 Uhr 10 Tn., 42,40 EUR

#### **Gesamtreihe als Bildungsurlaub**

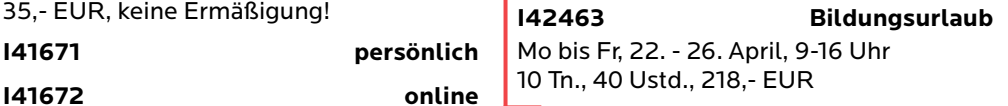

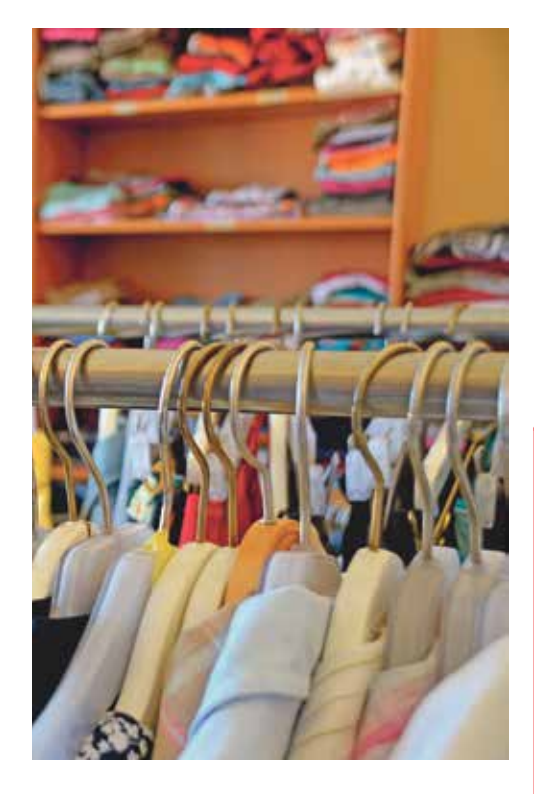

## ■ **Berufliches Image**

#### **Ein neues Profil - Steigern Sie Ihr berufliches Image**

Sie möchten im Beruf überzeugender auftreten und denken auch über eine Typveränderung, andere Farben oder einen neuen Kleidungs-Stil nach?

Dieser Kurs bietet Ihnen individuelle Wege durch Elemente der Farb- und Stilberatung an. Sie erfahren, welche Faktoren Ihr eigenes optisches Erscheinungsbild prägen und wie Sie es verändern können. Mit der Erkenntnis, welche Farben Ihnen besonders zu Gesicht stehen, erlangen Sie mehr Sicherheit bei der täglichen Farbwahl und Kombination Ihrer Kleidungsstücke.Praktische Tipps helfen Ihnen bei der Zusammenstellung Ihrer Garderobe und sparen Zeit und Geld durch die Vermeidung von Fehlkäufen.

Es geht im Kurs nicht um eine Modeberatung nach den aktuell angesagten Trends, sondern um Ihr ganzheitliches individuelles Erscheinungsbild und ein authentisches, neues Profil.

#### **I42610 für Männer**

Petra Eberhardt Mittwoch, 20. März, 18.30-20.30 Uhr vhs im BVZ, Raum 1020 10 Tn., 21,- EUR, keine Ermäßigung!

**I42620 für Frauen**

Petra Eberhardt Mittwoch, 17. April, 18.30-20.30 Uhr vhs im BVZ, Raum 1020 10 Tn., 21,- EUR, keine Ermäßigung!

#### **I42621 für Frauen**

Petra Eberhardt Mittwoch, 24. April, 18.30-20.30 Uhr vhs im BVZ, Raum 1020 10 Tn., 21,- EUR, keine Ermäßigung!

#### ■ **Management**

#### **Zeitmanagement**

#### Wie organisiere ich mich, meine Arbeitszeit und meinen Arbeitsplatz?

Getting Things Done (zu Deutsch: Dinge erledigen) als Weg zur Selbstorganisation. Die (Er)Kenntnis über zeitsparende Arbeitstechniken kann das Arbeitsleben entlasten. Ziel ist es, die Wichtigkeit und Dringlichkeit von Aufgaben zu erkennen, benötigte Arbeitszeit zur Aufgabenerledigung richtig einzuschätzen und Zeitpuffer einzuplanen.

## **I42700**

Michael Tomath Samstag, 29. Juni, 9-16 Uhr vhs im BVZ, Raum 1016 10 Tn., 42,40 EUR

## **Projektmanagement - Eine Einführung in drei Modulen**

Projekte sind ein fester Bestandteil unseres heutigen Arbeitslebens. Wir streben oft neue und anspruchsvolle Ziele an und hoffen, uns dabei in der Komplexität der realen Verhältnisse nicht zu verlieren. Als Betroffene möchten wir "abgeholt" und "mitgenommen" werden.

Projektmanagement ist die Kunst, ein solches Vorhaben unter oft unsicheren Bedingungen in seiner Einmaligkeit zu planen, zu steuern und zum Erfolg zu führen.

Der Kurs führt Sie, ausgehend von den Grundlagen, durch die wichtigen Themengebiete dieser Disziplin. Schwerpunkte liegen dabei auf der Wissensvermittlung, der Einübung wichtiger Techniken (Fallbeispiele) und dem Durchspielen konkreter Projektsituationen. Die Module bauen aufeinander auf, sind aber auch einzeln buchbar.

Michael Kesselheim vhs im BVZ, Raum 041

#### **Einführung Projektmanagement**

Sie lernen, was Projekten in all ihrer Vielfalt gemeinsam ist, was ein erfolgreiches Projekt von einem weniger erfolgreichen unterscheidet und wie man diese Faktoren bereits bei der Planung berücksichtigt. Instrumente und Techniken helfen Ihnen, den Unwägbarkeiten des eigentlichen Projektprozesses gerüstet entgegenzutreten.

#### **I42710 Modul 1**

Mo u. Di, 11. u. 12. März, 9-16.30 Uhr 7 Tn., 84,80 EUR

#### **Projektdurchführung**

Projekte entwickeln fast immer eine Eigendynamik, die der geschickten, zielgerichteten Lenkung einer Projektleitung bedarf. Die dazu einschlägigen Vorgehensweisen (z. B. Controlling, Evaluation und Umgang mit Risiken) werden vermittelt und Sie haben die Möglichkeit, sich in einer "schwierigen" Projektsituation auszuprobieren.

#### **I42711 Modul 2**

Mittwoch, 13. März, 9-16.30 Uhr 7 Tn., 42,40 EUR

#### **Kommunikation und Führung - Modul 3**

Alles bei einem Projekt hängt letztlich davon ab, wie die Beteiligten in ihrer Zusammenarbeit miteinander umgehen. Wichtige Erfolgsfaktoren sind dabei eine zielgerichtete und effiziente Kommunikation und das konstruktive flexible Miteinander.

#### **I42712 Modul 3**

Do u. Fr, 14. u. 15. März, 9-16.30 Uhr 7 Tn., 84,80 EUR

#### **Gesamtreihe als Bildungsurlaub**

**I42713 Bildungsurlaub** Mo bis Fr, 11. - 15. März, 9-16.30 Uhr 7 Tn., 40 Ustd., 218,- EUR

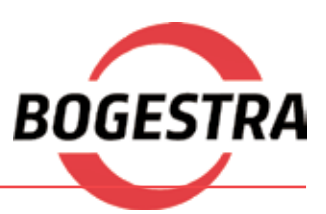

#### **Freie Fahrt für Ihren Bildungsurlaub!**

Alle Teilnehmer\*innen an den Bildungsurlauben der vhs Bochum erhalten ein VRR-Ticket der Preisstufe B für die Hin- und Rückfahrt zum Unterrichtsort.

#### **Anmeldung: 0234 910-1555 | Beratung: Mario Nietz 0234 910-2867 Seite 99**

## ■ **Rechnungswesen**

## **Geprüfte Fachkraft Finanzbuchführung -Zertifikatslehrgang**

In Kooperation mit dem Volkshochschulverband Baden-Württemberg

Der Zertifikatslehrgang "Geprüfte Fachkraft Finanzbuchführung" vermittelt das grundlegende Wissen für einen Arbeitsplatz in den Unternehmensbereichen der Finanzbuchhaltung.

Vorkenntnisse sind nicht erforderlich.

Die Module bauen aufeinander auf, sind aber auch einzeln buchbar.

Bei allen Modulen können Zertifikatsprüfungen abgelegt werden. Durch die Teilprüfungen erwerben Sie schrittweise das bundesweit anerkannte Zertifikat "Fachkraft für Finanzbuchhaltung".

#### **Finanzbuchführung Modul 1 - Buchführung von Anfang an**

Themen:

- Grundlagen der einfachen Buchführung
- das System der doppelten Buchführung • Organisation und Grundsätze der Buchführung
- Buchführung im Detail
- vorbereitende Jahresabschlussarbeiten.

#### **I43600 Bildungsurlaub**

Michael Tomath Mo bis Fr, 15. - 19. April, 9-17 Uhr vhs im BVZ, EDV Schulungsraum 1008 10 Tn., 40 Ustd., 242,95 EUR inkl. Lehrbuch

## **I43611 Prüfungsvorbereitung**

Michael Tomath Mi u. Fr, 24. u. 26. April, 17-21.30 Uhr EDV Schulungsraum 1008, vhs im BVZ 10 Tn., 70,- EUR

#### **I43612 Prüfung**

#### Michael Tomath Freitag, 3. Mai, 17.15-21.30 Uhr EDV Schulungsrau 1008, vhs im BVZ 10 Tn., 80,- EUR einschl. Prüfungsgebühr, keine Ermäßigung!

#### **Finanzbuchführung Up-To-Date 2024**

Aktuelle relevante Neuerungen des neuen Geschäftsjahres werden vorgestellt und erklärt.

Sie haben die Möglichkeit, Fragen aus der Berufspraxis zu stellen und mit dem Kursleiter zu diskutieren.

Ein Lehrbuch ist im Kursentgelt enthalten. Der Kurs wird an einem Samstag, voraussichtlich im März/April 2024, durchgeführt. Den genauen Termin werden wir auf unserer Homepage veröffentlichen.

Weitere Auskünfte erhalten sie in unserer Geschäftsstelle im BVZ oder bei unserer Hotline, Telefon 0234 910-15 55.

#### **I43613**

Michael Tomath Termin wird noch bekanntgegeben Samstag, 9-16 Uhr EDV Schulungsraum 1008 10 Tn., 42,40 EUR

#### **Finanzbuchführung - Modul 2 - Buchführung und Jahresabschluss**

Der Kurs bietet eine Weiterführung in die Verfahrensweisen der rechnungstechnischen Erfassung von Wirtschaftsprozessen. Sie werden mit den wichtigsten Buchführungsarten und deren Methodik sowie den rechtlichen Rahmenbedingungen des Rechnungswesens vertrautgemacht.

Am Ende können Sie die erlernten Themen anhand der Bearbeitung von praxisorientierten Belegen bzw. Fallbeispielen auf praxisbezogene Geschäftsvorfälle anwenden. Themen:

- Aufzeichnungspflichten
- Gewinnermittlungsarten
- Buchung von Warenein- und -verkäufen
- Jahresabschluss
- Umsatz- und Vorsteuer
- Anzahlungen und Anlagevermögen

## **I43620 Bildungsurlaub**

#### Michael Tomath Mo bis Fr, 10. - 14. Juni, 9-17 Uhr

vhs im BVZ, EDV Schulungsraum 1007 10 Tn., 40 Ustd., 242,95 EUR inkl. Lehrbuch

#### **I43621 Prüfungsvorbereitung**

Michael Tomath Mi u. Fr, 19. u. 21. Juni, 17-21.30 EDV Schulungsraum 1008, vhs im BVZ 10 Tn., 70,- EUR

## **I43622 Prüfung**

Michael Tomath Freitag, 28. Juni, 17.30-21.30 Uhr EDV Schulungsraum 1008, vhs im BVZ 10 Tn., 80,- EUR einschl. Prüfungsgebühr, keine Ermäßigung!

#### **Finanzbuchführung - Modul 3 mit Lexware-Buchhalter**

Sie lernen, Belege zu buchen, Bilanzen zu erstellen, diverse Auswertungen durchzuführen und werden gezielt auf Arbeitsabläufe und die damit verbundenen organisatorischen Arbeiten vorbereitet. Unabhängig davon, mit welchem Buchführungssystem Sie arbeiten.

Der Kurs ist daher nicht nur für Anwender\*innen von Lexware-Buchhalter geeignet, sondern auch für Personen, die eine Selbständigkeit planen, bereits selbständig sind oder zukünftig in einem kaufmännischen Betrieb arbeiten werden. Teilnehmen können ebenfalls Alle, die vorhandene Kenntnisse auffrischen wollen oder Spaß an der Buchführung haben.

PC-Kenntnisse sind nicht erforderlich.

#### **I43630**

#### Michael Tomath

Mo u. Do, 17-21.30 Uhr, ab 2. Sep. EDV Schulungsraum 1008, vhs im BVZ 15 Tn., 7 x 6 Ustd., 303,15 EUR inkl. Lehrbuch, keine Ermäßigung!

#### **I43631 Prüfungsvorbereitung**

Michael Tomath

Mo u. Do, 28. u. 31. Okt., 17-21.30 Uhr, ab 28. Okt.

EDV Schulungsraum 1008, vhs im BVZ 15 Tn., 87,60 EUR

**I43632 Prüfung**

Michael Tomath Samstag, 9. Nov., 10-16.30 Uhr EDV Schulungsraum 1008, vhs im BVZ 15 Tn., 80,- EUR, keine Ermäßigung!

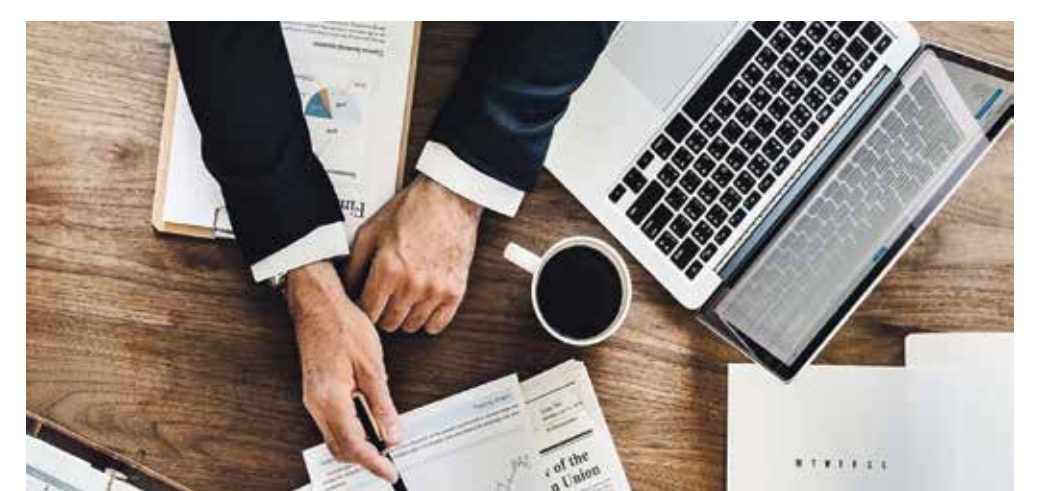

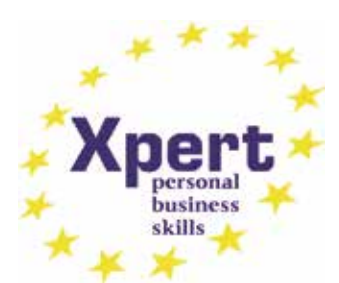

**Arbeit | Beruf**

## **Buchführung für**

## **Unternehmensgründer\*innen/Startups/ Freiberufler\*innen**

Kleingewerbetreibende, Selbständige und Freiberufler\*innen sind, unabhängig von der Höhe der Besteuerungsgrundlage, nicht buchführungspflichtig. Dies kann auch für Unternehmensgründer\*innen (Startups) und Gewerbetreibende gelten.

Das bedeutet jedoch nicht, dass man ohne Belege und Aufzeichnungen auskommt. Die Bestandteile einer Rechnung, die Aufbewahrungsfristen und Ablagemöglichkeiten werden erklärt.

Da dem Finanzamt die Betriebseinnahmen nicht nur erläutert, sondern auch alle betrieblich veranlassten Betriebsausgaben nachgewiesen werden müssen, ist eine Belegsammlung für alle Ausgaben mit genauer Bezeichnung der Art der Aufwendung und weiterer Angaben notwendig.

Im Kurs wird erläutert, wann ein Beleg gebucht werden muss und wann nicht.

Die gruppenweise Zusammenfassung aller Betriebseinnahmen und -ausgaben stellt die gesetzlich vorgeschriebene Ergebnisrechnung nach § 4 Abs. 3 EStG oder §19 Abs. 1 UStG dar. Außerdem trägt diese Ergebnisrechnung zur Übersicht in der Geschäftsentwicklung bei.

Die verschiedenen Formen der Buchhaltung werden geübt.

#### **I43642**

Michael Tomath Sa, 25. Mai u. 8. Juni, 9-16.30 Uhr EDV Schulungsraum 1008, vhs im BVZ 10 Tn., 15 Ustd., 79,50 EUR

#### **Einnahmen-Überschussrechnung (EÜR) einfach erklärt**

Im Kurs lernen Sie die Einnahmen-Überschussrechnung (EÜR) gem. § 4 Abs. 3 EStG als Alternative zur doppelten Buchführung kennen. Sie üben Schritt für Schritt und anhand von Beispielen aus Ihrer Berufspraxis die Erstellung einer EÜR. Behandelt werden u.a. folgende Themen:

Die EÜR und wichtige Vorraussetzungen

- der Investitionsabzugsbetrag
- die Umsatzsteuer
- die private Pkw-Nutzung
- das System der einfachen und doppelten Buchführung bei der EÜR
- ABC von Buchungen
- Wechsel der Gewinnermittlungsart Bilanz und EÜR

Der Kursleiter beantwortet gerne Ihre Fragen. Dies ist ein wesentlicher Bestandteil dieses Kursangebotes.

Zielgruppe sind Freiberufler und andere Selbstständige, Existenzgründer und Kleingewerbetreibende mit weniger als 600.000 EUR Umsatz und 60.000 EUR Gewinn.

Für tiefergehende Informationen mit Beispielen aus der Praxis zum Thema Einnahmen-Überschussrechnung empfehlen wir zusätzlich die Teilnahme am Kurs I43642 Buchführung für Unternehmensgründer\*innen/ Startups/ Freiberufler\*innen.

#### **I43643**

Michael Tomath Sa, 9. u. 16. März, 9-16.30 Uhr EDV Schulungsraum 1007, vhs im BVZ, 10 Tn., 109,75 EUR inkl. Lehrbuch

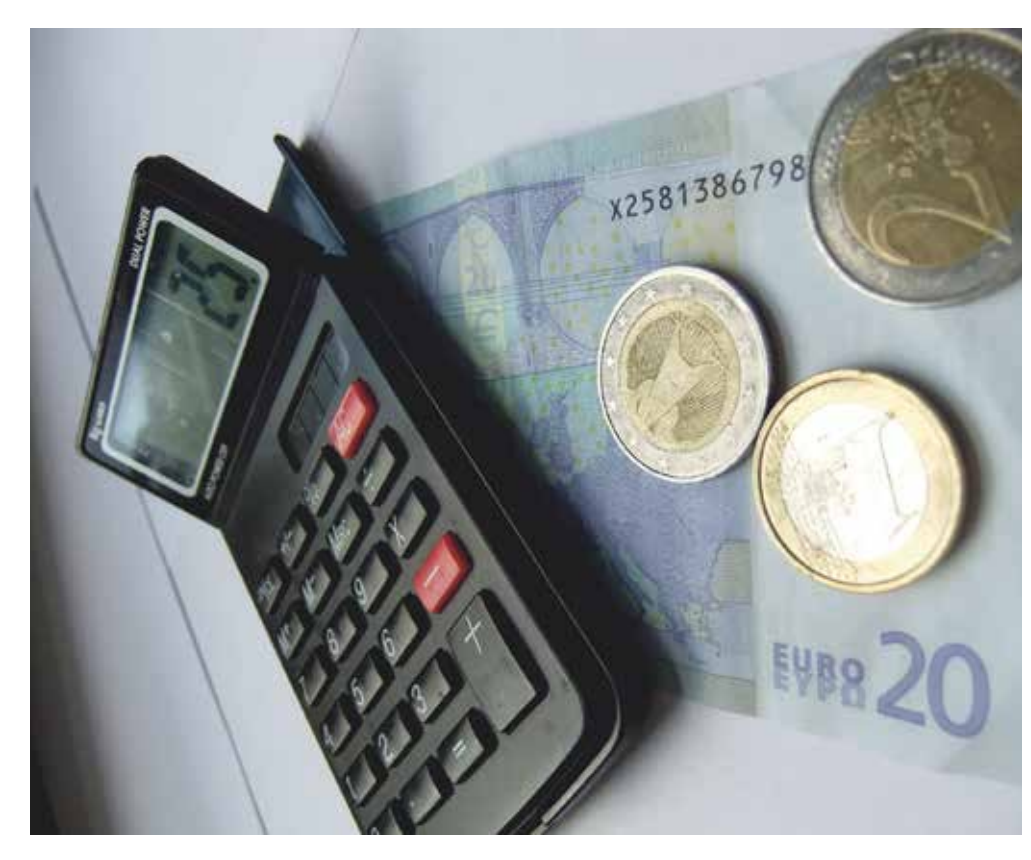

#### ■ **10-Finger-Tastschreiben**

#### **10-Finger-Tastschreiben am PC für Anfänger\*innen**

Sie lernen schnell und effektiv, die Tastatur am Computer zu bedienen. Das Tastenfeld wird nach dem 10-Finger-System mit Zahlen und Sonderzeichen erarbeitet.

Am Ende des Kurses werden Sie in der Lage sein, Texte fließend zu schreiben und Ihre Schreibgeschwindigkeit weiter zu steigern.

Sie bekommen die Gelegenheit, ein VHS-Zertifikat über Ihre Schreibgeschwindigkeit zu erwerben.

#### **I47910**

Oya Erken-Biesler mo, 18-19.30 Uhr, ab 4. März EDV Schulungsraum 114, Baarestr. 33 13 Tn., 12 x 2 Ustd., 171,90 EUR inkl. Lehrbuch

#### **10-Finger-Tastschreiben für 10- bis 14-Jährige**

Möchtest Du schnell und leicht auf der Tastatur schreiben können?

Durch dieses Schnell-Lernprogramm wirst Du auf spielerische Art unterschiedliche Techniken kennen lernen, um die jeweilige Taste mit dem "richtigen" Finger zu erreichen.

Ziel des Kurses ist es, mit 10 Fingern "blind" auf die Tasten zu tippen, um anschließend mit weniger Fehlern schneller schreiben zu können.

Ein Lehrbuch ist im Kursentgelt enthalten. Teilnehmende können die Zertifikatsprüfung (Kurs G 47940) zum ermäßigten Preis von 10,- EUR ablegen.

#### **I47930 in den Osterferien**

Barbara Fromme Mo bis Do, 25. - 28. März, 17-19.15 Uhr vhs im BVZ, EDV Schulungsraum 1008 12 Tn., 88,40 EUR inkl. Lehrbuch, keine Ermäßigung!

#### **vhs-Zertifikat: 10-Finger-Tastschreiben am PC**

Sie benötigen einen Nachweis über Ihre Schreibgeschwindigkeit, z. B. für eine Bewerbung?

Ihre Abschrift wird nach den Vorgaben der IHK bewertet und Sie erhalten ein vhs-Zertifikat über Ihre Leistung.

#### **I47940 Prüfung**

Barbara Fromme Termin wird noch bekannt gegeben Termin nach Absprache vhs Baarestr. 33, EDV Schulungsraum 114 12 Tn., 21,- EUR, keine Ermäßigung!